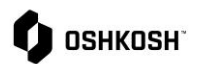

## **Jaggaer or Purchasing Support**

## **Jaggaer Help Desk or Purchasing Support**

Job aid will show scenarios for when you should contact Jaggaer Support or if you should contact your buyer for assistance with the Jaggaer application.

## **Jaggaer Help Desk or Purchasing Support**

Suppliers will use these instructions to determine when and who needs to be notified of issues.

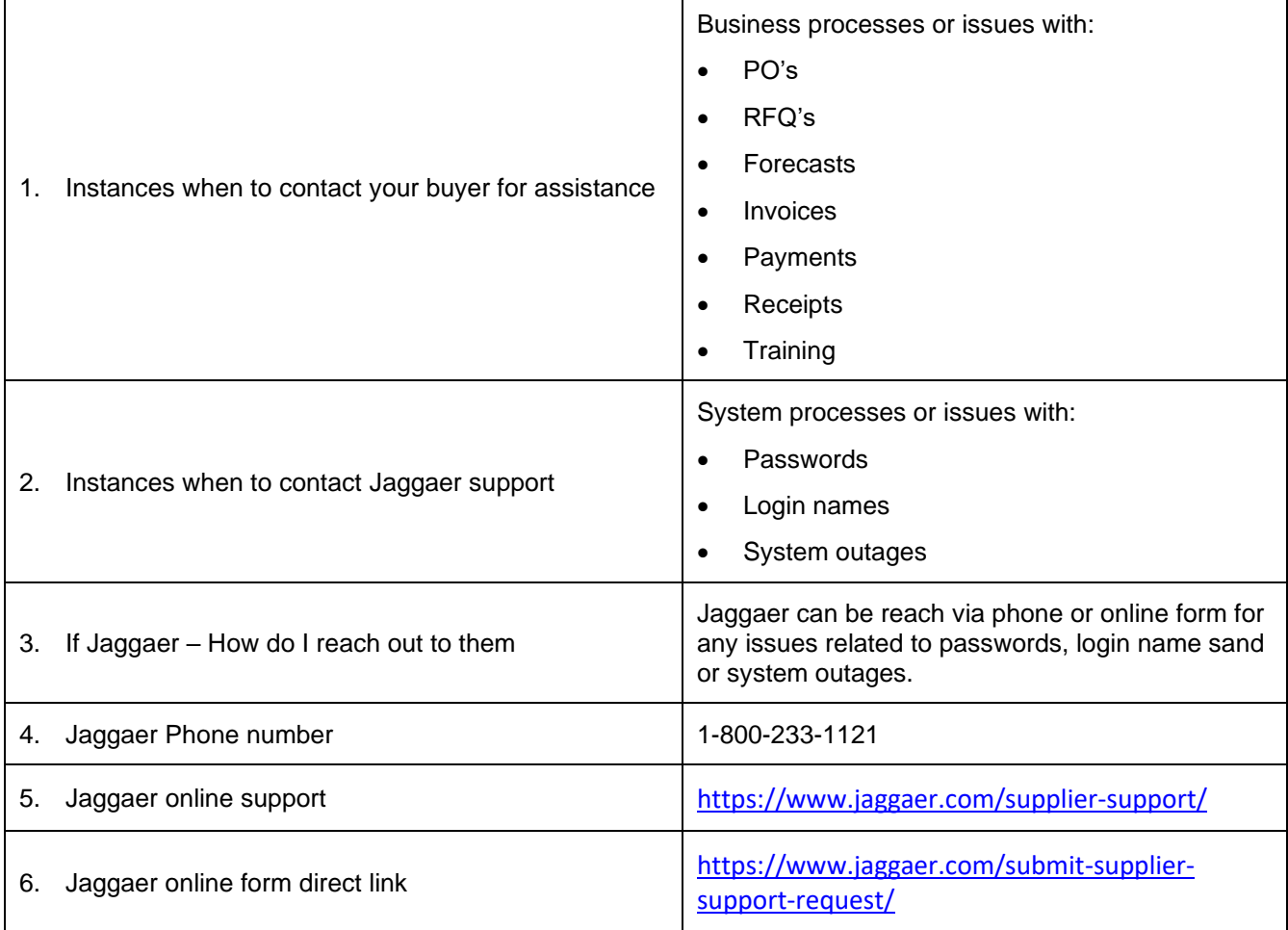

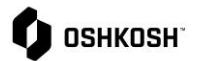

## **Jaggaer or Purchasing Support**

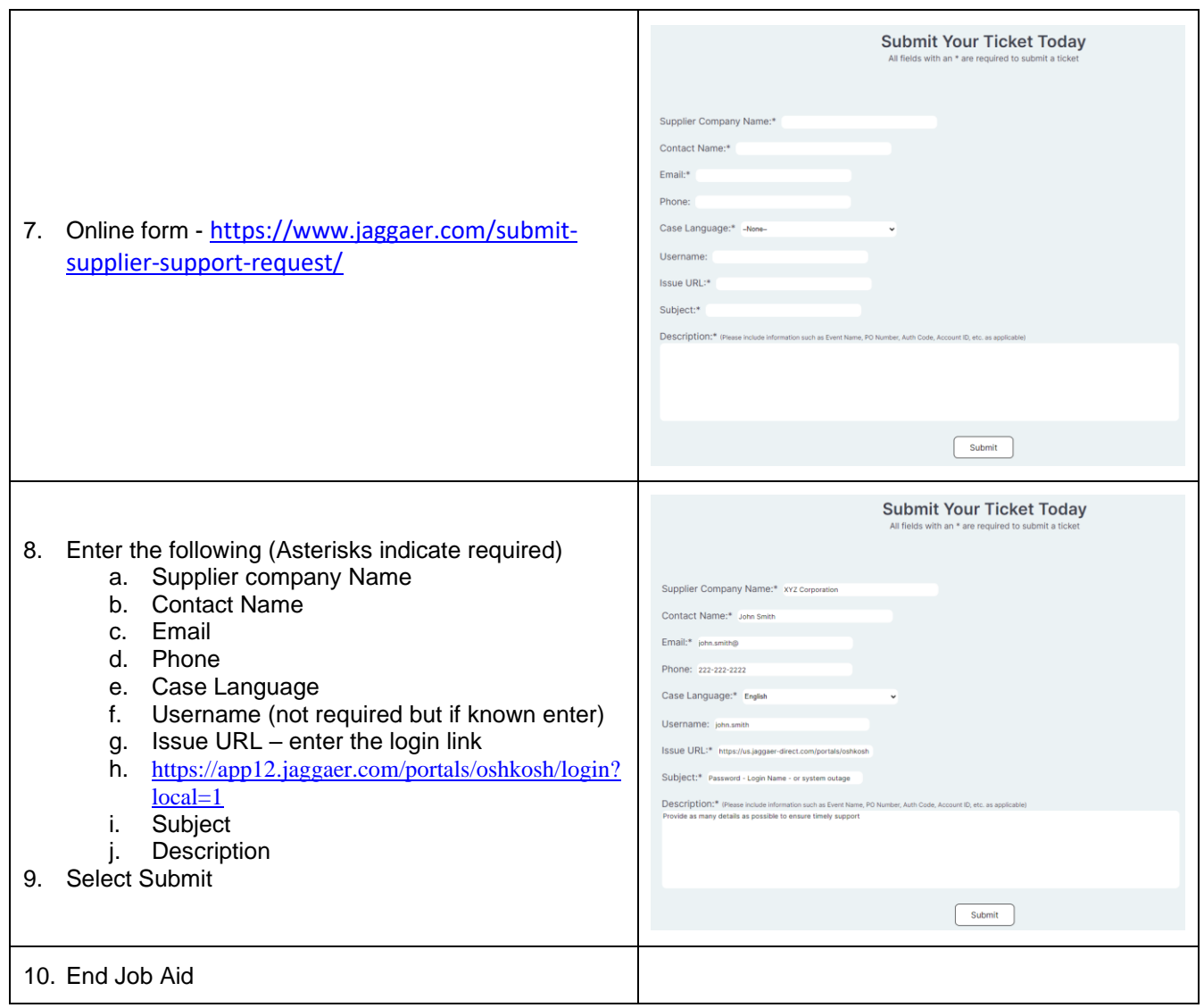